# **LES RÈGLES D'OR DE LA MISE EN PAGE D'UN DOCUMENT**

**Witer SOUNET ONLY** 

Northern Control Control Control Control Control Control Control Control Control Control Control Control Control Control Control Control Control Control Control Control Control Control Control Control Control Control Contr

CONTRACTOR BOULET OF BOULET OF BOULET OF BOULET

# **TABLE DES MATIÈRES**

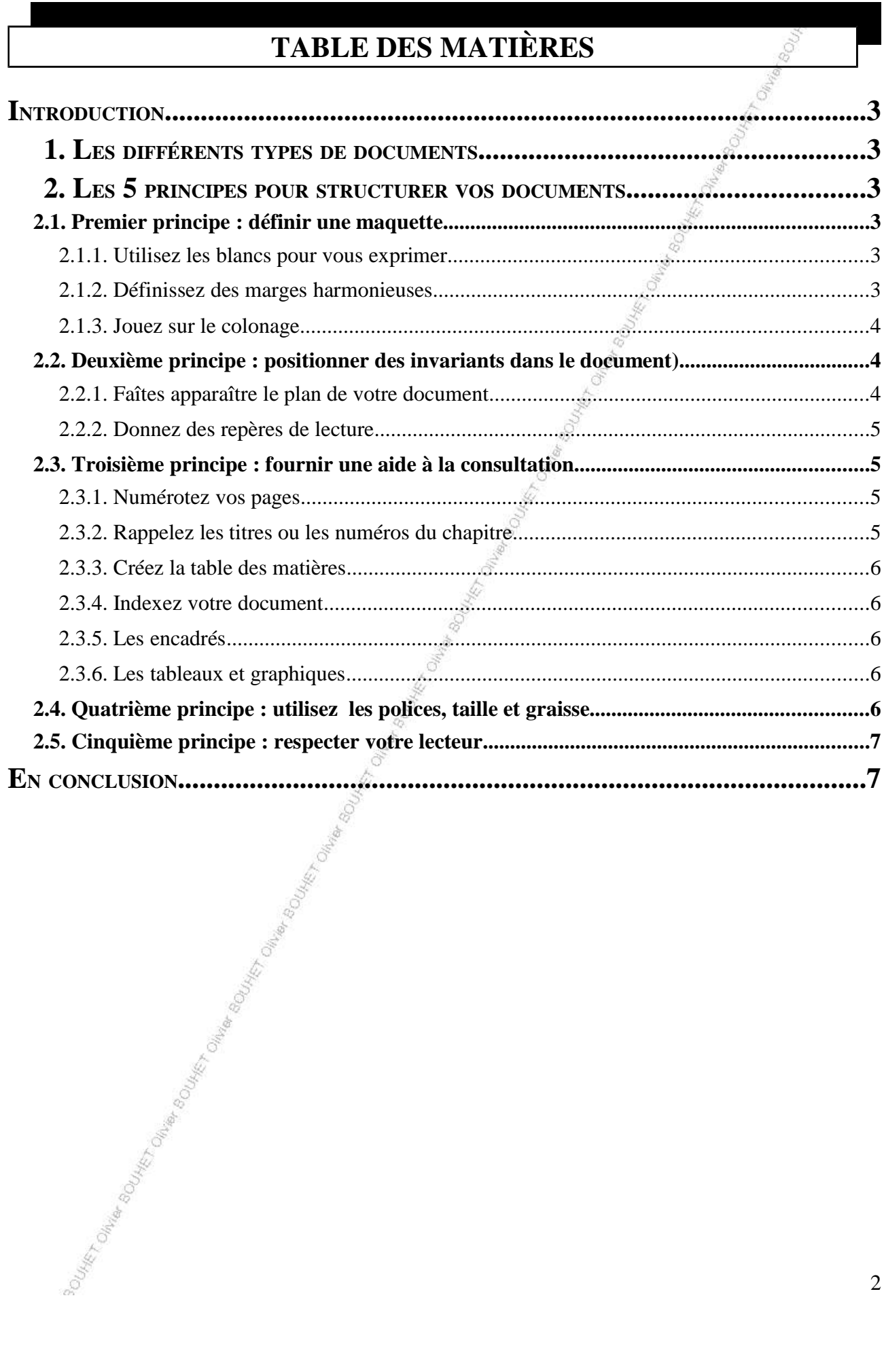

## **INTRODUCTION**

Oui, chacun est capable de produire des documents attrayants, bien présentés et lisibles, en respectant quelques règles simples. Mettez-les en application dès maintenant... Vos documents changeront vite d'apparence.

Bien sûr, vous ne vous transformerez pas en typographe ou maquettiste professionnel du jour au lendemain. Ce n'est pas là notre propos. Ce qui nous intéresse, c'est de produire facilement des documents lisibles.

## **1. LES DIFFÉRENTS TYPES DE DOCUMENTS**

Vous pouvez être amené à produire de nombreux documents de nature différente. Citons pour mémoire : rapport, lettre, note de service, thèse, mémo, curriculum vitæ, certificat, brochure, manuel, ordre du jour, journal interne, formulaire, roman, etc...

Un point commun caractérise cependant ces différents types de documents : ils sont tous destinés à être lus.

Lus par des gens comme vous et moi qui avons l'habitude de lire ou consulter chaque année des dizaines de documents produits par des professionnels. Et si vous regardez de plus près, vous vous rendrez compte que tous les documents professionnels sont structurés.

Structurez vos documents : c'est l'idée à retenir.

# **2. LES 5 PRINCIPES POUR STRUCTURER VOS DOCUMENTS**

Parce que nous y sommes habitués, nous ne percevons pas la structure des documents que l'on nous présente. Cette structure se manifeste sur plusieurs plans.

Nous les précisons rapidement ci-dessous.

## **2.1. Premier principe : définir une maquette**

La maquette d'un document est caractérisée essentiellement par les marges du document, le nombre de colonnes et leur espacement.

#### **2.1.1.** *Utilisez les blancs pour vous exprimer*

Les zones laissées vierges sur la page sont toutes aussi importantes que le corps de votre texte.

Plus une page comporte d'espace non utilisé, plus votre document paraîtra luxueux.

Ainsi, les ouvrages de luxe (poèmes) n'utilisent que deux tiers de la feuille en largeur pour le corps du texte, alors qu'un ouvrage courant utilise généralement les trois quarts de la page.

## **2.1.2.** *Définissez des marges harmonieuses*

Les marges haut, bas, droite et gauche de votre document définissent le rectangle d'empagement qui contiendra le corps de votre texte.

Pour les documents recto verso, vous pouvez respecter les proportions suivantes pour les marges :

*- 4 unités pour la marge intérieure*

- *5 unités pour la marge haute*
- *6 unités pour la marge extérieure*
- *7 unités pour la marge basse*

Choisissez l'unité en fonction du type de document produit. Si votre document est un ouvrage de luxe, les marges extérieure et intérieure occuperont un tiers de la largeur de la page, soit 7 cm sur du papier A4. Chaque unité vaudra alors 0,7 cm.

Si c'est un ouvrage courant (rapport, mémo, etc...), les marges extérieure et intérieure occuperont le quart de la page soit 5 cm environ. Chaque unité vaudra alors 0,5 cm.

Pour les documents recto, donnez une marge gauche supérieure à la marge droite et une marge haute supérieure à la marge basse.

Le plus important : c'est de définir une fois pour toutes les marges de votre document et de vous y tenir. Ce sont elles qui contribueront à donner une allure homogène à votre document.

#### **2.1.3.** *Jouez sur le colonage*

Si votre document doit contenir plusieurs colonnes, appliquez les quelques principes suivants :

*- définissez une fois pour toutes les règles d'alignement sur laquelle s'appuieront vos colonnes. La première règle d'alignement se trouve sur la marge gauche, les suivantes sont répétées à intervalle régulier, séparé par un espacement. Choisissez par exemple une grille large de 4 cm et un espacement de 0,5 cm et appuyez de façon systématique vos colonnes sur les règles d'alignement. Vous aurez dans ce cas la possibilité d'avoir des colonnes larges de 4, 8, 12 cm toujours séparées de 0,5 cm.*

*- d'une page à l'autre, vous pouvez varier le nombre de colonnes et leurs hauteurs, en respectant toujours les règles d'alignement. Ainsi, sans l'indiquer de façon claire, votre document présentera un aspect homogène pour l'œil du lecteur.* 

## **2.2. Deuxième principe : positionner des invariants dans le document**

Les invariants de présentation dans le document sont destinés à faciliter la lecture. Il s'agit donc de définir de façon permanente la façon dont doivent se présenter les titres, sous-titres, corps du texte, en-têtes et bas de page de votre document et de s'y tenir.

Votre lecteur n'y fera sans doute pas attention, mais vous l'aidez ainsi considérablement à comprendre la structure de votre discours. Son œil est guidé par ces invariants.

## **2.2.1.** *Faîtes apparaître le plan de votre document*

Les invariants à définir pour ces éléments sont essentiellement les suivants :

Numérotation romaine ou arabe, majuscule ou minuscule (I, 1, A, a, i),

Attributs de caractères (taille, police, graisse, majuscules...),

Retrait gauche,

Alignement de la gauche des textes suivants avec le début du titre et non son numéro,

Espacement du titre avec le paragraphe qui le suit.

Vous êtes libres de choisir la présentation qu'il vous convient. Une bonne habitude consiste à définir l'ensemble des caractéristiques pour les titres, puis d'ôter un à deux attributs de caractère après l'autre en descendant les niveaux de titre pour arriver au corps du texte.

- *Titre en taille 14, gras, majuscule,*
- *Sous-Titre de niveau 2 en taille 12, gras, majuscule*
- *Sous-Titre de niveau 3 en taille 12, gras*
- *Corps du texte en taille 11, normal*

Ici encore, c'est la définition et le respect des règles de présentation qui importe.

Évitez les titres trop longs ou qui occupent une ligne entière. Le lecteur ne pourra pas les lire d'un seul coup d'œil. Si un titre est trop long, cassez-le sur deux lignes.

Une remarque à propos du fond : évitez les titres creux. Un titre comme Introduction, Préliminaire, Présentation générale n'apportent aucune information à votre lecteur.

Un bon titre doit résumer le contenu du ou des paragraphes qui suivent et attirer l'attention du lecteur. Votre document doit pouvoir être lu grâce à ses titres. Vos principales idées doivent s'y trouver résumées, de façon à permettre à un lecteur pressé de comprendre très rapidement l'objet et le sens de votre document.

## **2.2.2.** *Donnez des repères de lecture*

Les en-têtes et bas de page sont des textes contenus dans les marges de votre document.

Ils permettent à votre lecteur de se repérer dans votre document et rappellent habituellement le titre, voire le sous-titre à laquelle correspond la page en cours. On retrouve généralement les éléments suivants dans les en-têtes et bas de page :

Nom de l'auteur,

Version du document,

Rappel du titre du document ou du chapitre,

Numéro de chapitre,

Copyright,

Numéro de page.

Il est important de définir précisément leur emplacement :

*- rappel du titre en haut à droite des pages impaires,*

*- auteur du document, date du compte-rendu en bas et à gauche.*

Par nature, les en-têtes et bas de page varient peu au sein d'un document. Si chaque page contient des en-têtes et bas de pages différents, alors ceux-ci sont inutiles (à l'exception de la pagination).

Pensez également à vous donner les moyens de retrouver le fichier relatif à votre document : en faisant figurer en petits caractères le nom de fichier et le chemin d'accès à ce fichier.

## **2.3. Troisième principe : fournir une aide à la consultation**

Dès lors qu'un document dépasse la dizaine de pages, il est important de penser à en faciliter la consultation. Il s'agit donc de fournir au lecteur pressé ou intéressé par un point précis le moyen d'accéder rapidement à l'objet de sa recherche, sans lui imposer de lire séquentiellement l'intégralité de votre document.

#### **2.3.1.** *Numérotez vos pages*

Elle est indispensable pour permettre la consultation de votre document. On ne numérote pas habituellement les premières pages d'un document contenant les éléments nécessaires à sa consultation (table des matières ou page de garde).

L'habitude veut que pour les documents recto verso, les pages impaires soit situées au recto.

Les débuts de chapitre doivent obligatoirement se situer sur une page recto, appelées belle page, du fait qu'elles attirent l'œil en premier.

Si certains paragraphes renvoient à d'autres paragraphes, illustrations ou graphiques de votre document, il est également conseillé d'indiquer le numéro de page correspondant.

Enfin, il est conseillé d'utiliser la numérotation arabe (1,2,3,4,5...) pour la numérotation des pages.

Le numéro de page se positionne habituellement soit en bas au centre ou à l'extérieur de la page, soit en haut à l'extérieur de la page.

## **2.3.2.** *Rappelez les titres ou les numéros du chapitre*

Dès lors qu'un thème est traité sur plusieurs pages (chapitres, titres, etc...), il est conseillé de prévoir une zone de rappel dans l'en-tête rappelant au lecteur ou il se trouve dans votre document.

Bien sûr, ce rappel sera toujours positionné au même endroit et présenté de façon identique.

Ne forcez pas sur la taille et la graisse des en-têtes. Ils ne doivent attirer l'œil que si celui-ci les cherche.

## **2.3.3.** *Créez le sommaire et la table des matières*

Opération fastidieuse autrefois, la compilation d'une table des matières, d'un sommaire et d'un index sont d'une facilité enfantine aujourd'hui grâce aux fonctionnalités des traitements de texte.

Tables des matières et Sommaire sont des éléments indispensables pour se repérer dans un document long. Le sommaire présente en une page l'architecture du document (il faut donc présenter les principaux niveaux de titre). Le sommaire se trouve en début de document ! La table des matières présente tous les niveaux de titre du document.

La table des matières et le sommaire reprennent exactement l'intitulé des titres et sous-titres (pensez à actualiser sommaire et table des matières). Ils permettent d'obtenir une vision synthétique des thèmes abordés dans votre document.

## **2.3.4.** *Indexez votre document*

L'index d'un document est constitué d'un ensemble de mots clefs, éventuellement détaillés à un second niveau et classés par ordre alphabétique. Situé en fin de document, il permet à un lecteur désireux de retrouver rapidement toutes les pages traitant d'un thème donné.

Un index n'est pertinent que s'il permet de retrouver toutes les notions principales abordées dans votre document. Un index incomplet ne sert à rien.

Enfin, un index correctement construit contient également les principaux synonymes des termes employés dans votre document sous forme de renvoi (ex : Attributs : voir Caractère).

Un index n'est pas destiné à être consulté séquentiellement. En conséquence, l'index peut couvrir plusieurs pages.

## **2.3.5.** *Les encadrés*

Les encadrés sont des textes mis en valeur dans un cadre. Évitez d'avoir plus de deux encadrés par page (un seul recommandé). En effet, si votre page comporte plusieurs textes encadrés, le lecteur ne pourra déterminer en un seul coup d'œil celui qu'il doit lire en premier.

## **2.3.6.** *Les tableaux et graphiques*

Évitez de placer un tableau ou un graphique sur une page et le texte explicatif sur une autre. Dans le cas du recto verso placez le texte à droite et les schémas, tableaux et graphiques en regard sur la page de gauche.

Ne jamais oublier qu'un tableau ou un graphique doit être parfaitement compréhensible et lisible ce qui veut dire : titre clair, légende, unités, sources, auteur, date de réalisation.

## **2.4. Quatrième principe : utilisez les polices, taille et graisse**

Il existe deux types de polices de caractères : les polices avec sérif (ou empattement) et les polices sans sérif. Les sérifs sont les petits traits visibles au sommet et à la base des lettres.

Les polices avec sérif sont recommandées pour les textes long de plusieurs pages. En effet, celles-ci sont considérées comme étant plus lisible du fait que les sérifs matérialisent la ligne de lecture.

Les polices avec sérif sont plutôt réservées pour les titres et invariants.

Évitez d'utiliser plus de deux polices de caractères différentes dans un même document.

En ce qui concernent les attributs de caractère (gras, italique, etc.). Leur rôle est de mettre en évidence un mot ou une phrase dans votre texte, utilisez-les avec parcimonie pour que votre lecteur repère immédiatement les points importants. N'oubliez pas que les majuscules doivent être accentuées. Tous les ordinateurs le permettent désormais.

Évitez de souligner mots ou phrases. Le soulignement est une habitude héritée de l'écriture manuelle, pour lequel il est le seul attribut de présentation du texte. Sur micro-ordinateur, vous disposez d'une grande variété d'effet pour mettre en valeur un mot ou une phrase. Néanmoins n'en abusez pas !

Évitez de faire des effets avec les différentes couleurs : en général ne pas dépasser deux couleurs de caractère.

## **2.5. Cinquième principe : respecter votre lecteur**

Votre lecteur est habitué à manier des ouvrages rédigés par des typographes professionnels (roman, journaux, etc.). En conséquence, son œil est habitué au respect de certaines conventions et règles de typographie, même si, lui, lecteur ne les connaît pas précisément. L'aspect professionnel de votre document sera donc également conditionné par le respect de ces règles.

N'accepter aucune faute d'orthographe. Pour cela penser à faire relire vos textes par deux ou trois personnes différentes et compétentes sur la forme et le fond.

Attention lorsque vous dupliquez un document à l'intérieur duquel se trouvent des tableaux ou des schémas en couleur : surtout ne pas faire de photocopies noir et blanc qui rendent souvent la lecture impossible.

#### **E<sup>N</sup> CONCLUSION**

Vous l'avez constaté : construire un document texte demande de la rigueur et de la réflexion. C'est le soin que vous apporterez à chacun des détails qui détermine la valeur et la qualité de l'ensemble du document.

Ce souci du détail doit devenir une habitude systématique lors de la composition de vos documents.

Une fois ces réflexes acquis, vous pourrez alors laisser libre cours à votre créativité. Bon travail...